# ECE3120: Computer Systems Chapter 4: Subroutines

Manjeera Jeedigunta http://blogs.cae.tntech.edu/msjeedigun21 Email: msjeedigun21@tntech.edu Tel: 931-372-6181, Prescott Hall 120

## **Issues in Subroutine Calls**

#### 1. *Parameter passing*

- Use registers
- Use the stack
- Use global memory

#### 2. *Returning results*

- Use registers
- Use the stack
- Use global memory

#### 3. *Local variable allocation*

- Allocated by the callee
- The following instruction is the most efficient method of local variable allocation.

leas -n,sp ; allocate n bytes in the stack for local variables

#### 4. *Local variable deallocation*

- **-**space allocated to local variables must be deallocated
- The following instruction is the most efficient method of local variable deallocation.

leas n,sp ; deallocate n bytes from the stack

## **Stack Frame**

- The region in the stack that holds incoming parameters, the subroutine return address, local variables, and saved registers is referred to as stack frame.
- The stack frame is also called **activation record**.

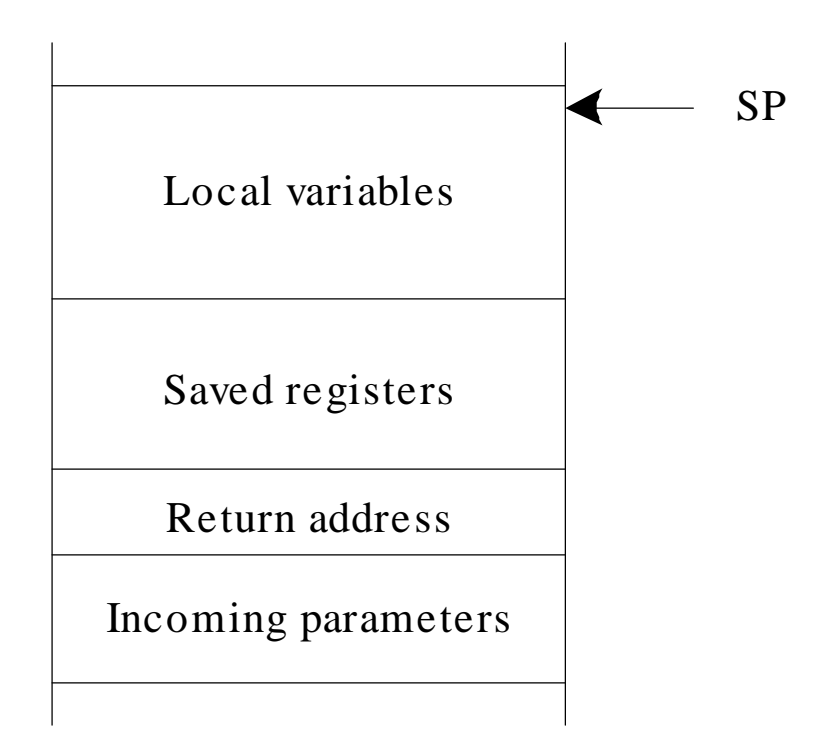

Figure 4.9 Structure of the 68HC12 stack frame

## **Binary Search ..Recap**

#### **Step 1**

Initialize variables max and min to n -1 and 0, respectively.

#### **Step 2**

If max < min, then stop. No element matches the key.

#### **Step 3**

Let mean =  $(max + min)/2$ 

#### **Step 4**

If key  $=$  arr[mean], then key is found in the array, exit.

#### **Step 5**

If key < arr[mean], then set max to mean - 1 and go to step 2.

#### **Step 6**

If key  $>$  arr[mean], then set min to mean  $+1$  and go to step 2.

Step 1

**Example 4.3** Write a program to implement the binary search algorithm and also a sequence of instructions to test it.

#### **Solution:**

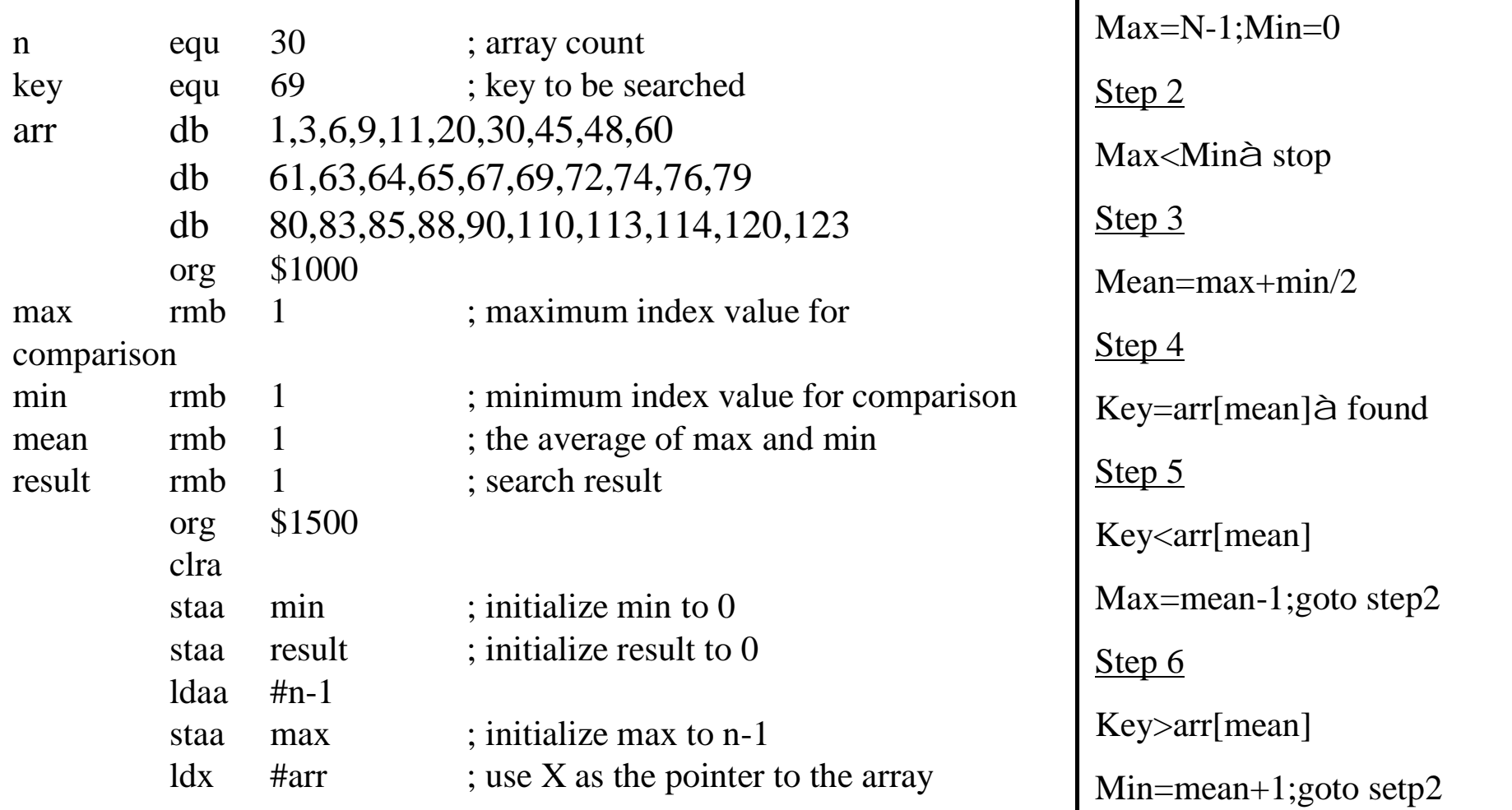

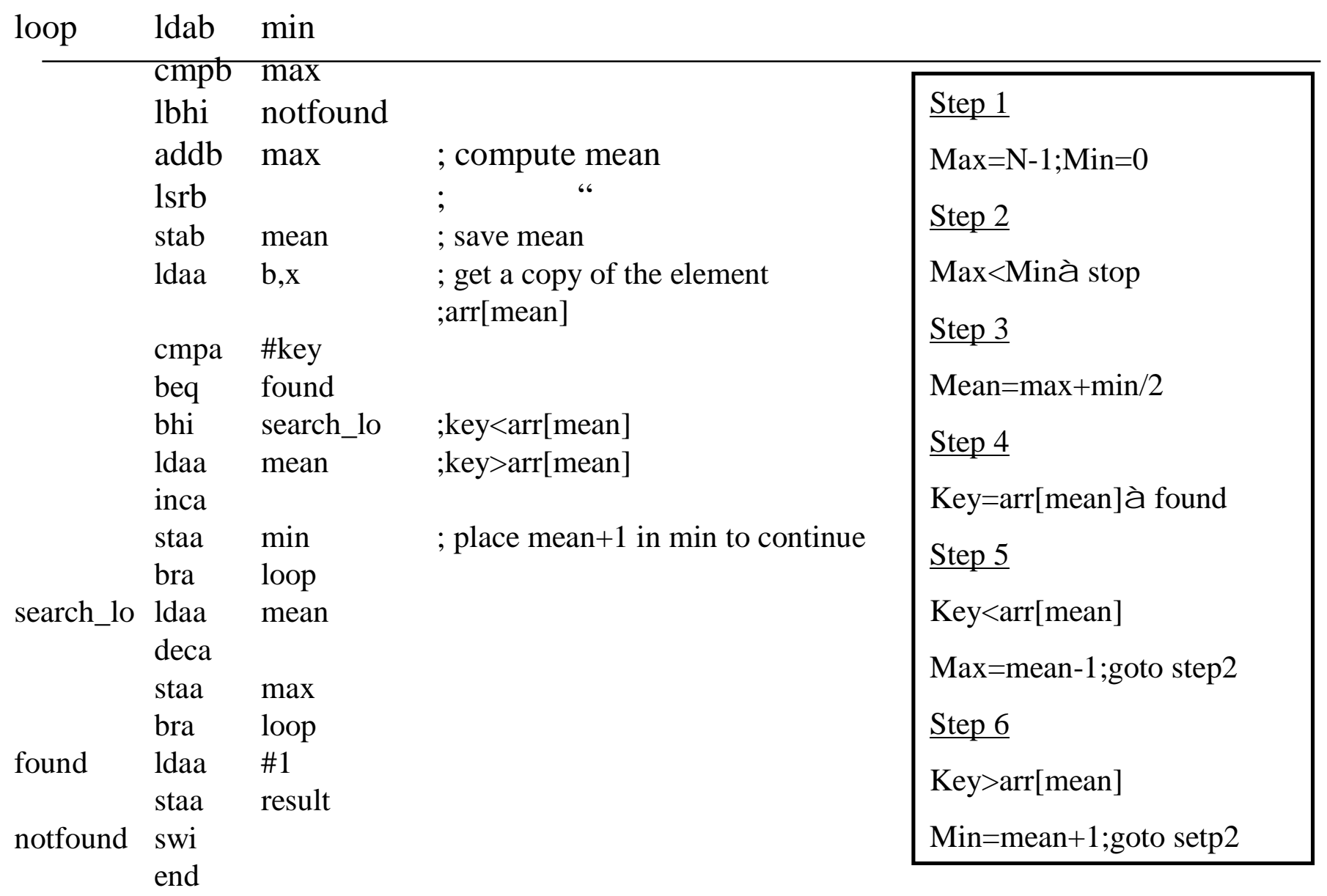

**Example: Convert the binary search program into a subroutine so that it can be called by other program units. Let the starting address of the array, array count and the key to be matched be passed via the stack and the result to be** 

#### **returned in an accumulator D**

The main program is as follows:

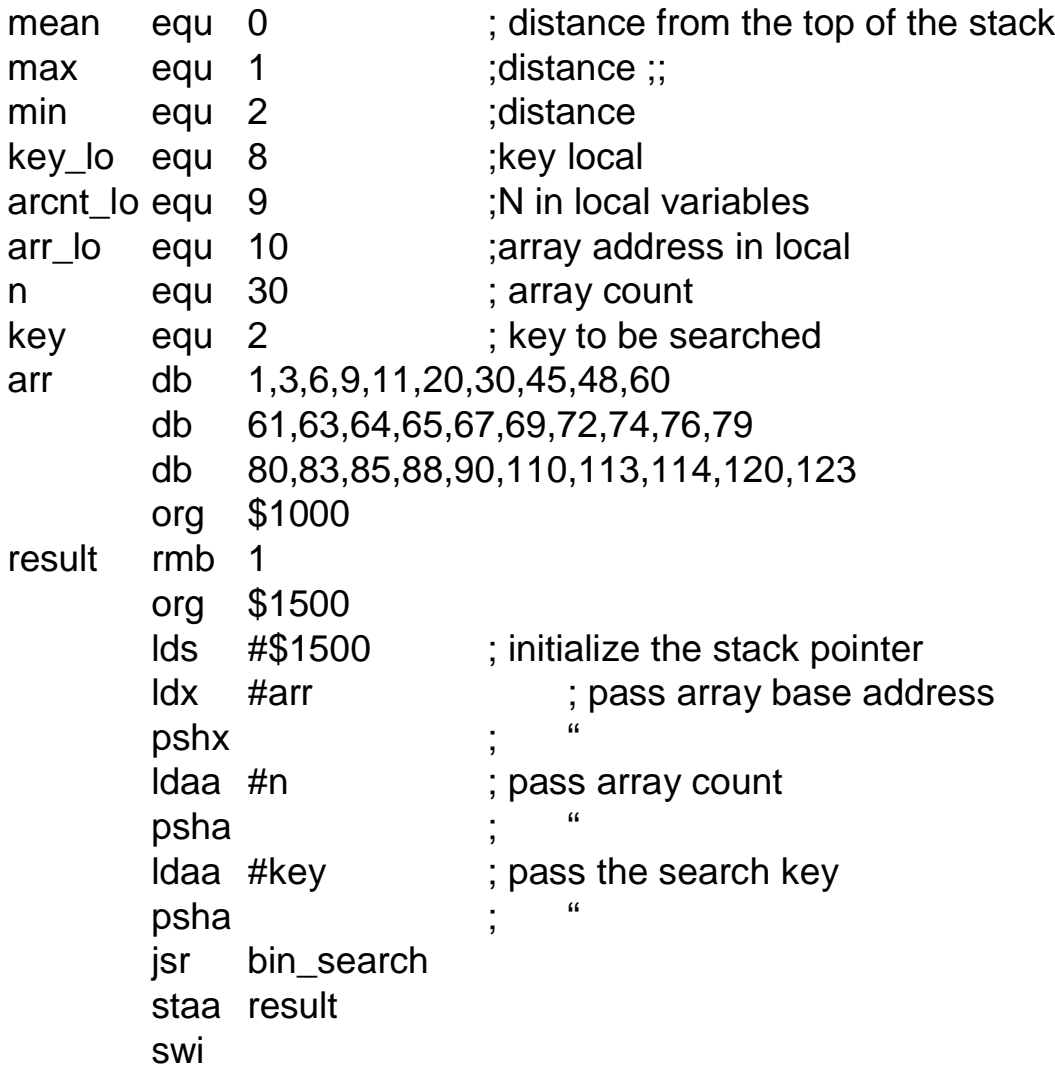

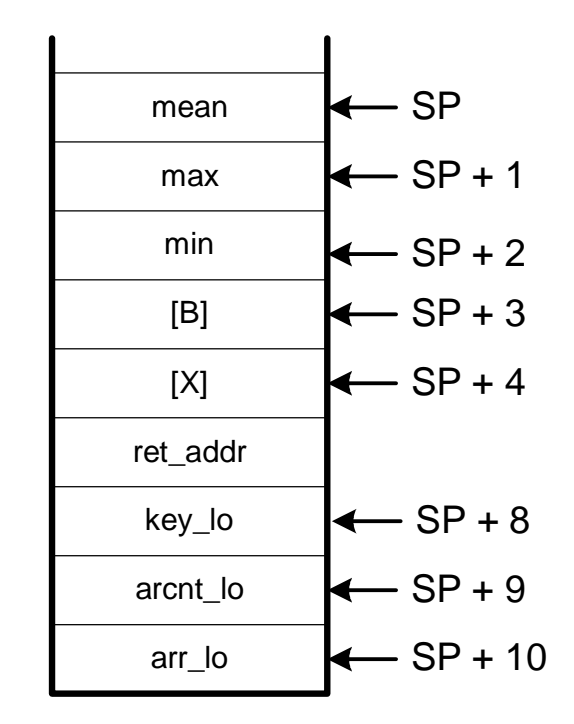

Figure E4.2 Stack for Ex4.1

**The following subroutine implements the binary search subroutine and returns the search result in A. A contains a 1 if the key is found in the array. Otherwise,**

**it contains a 0.**

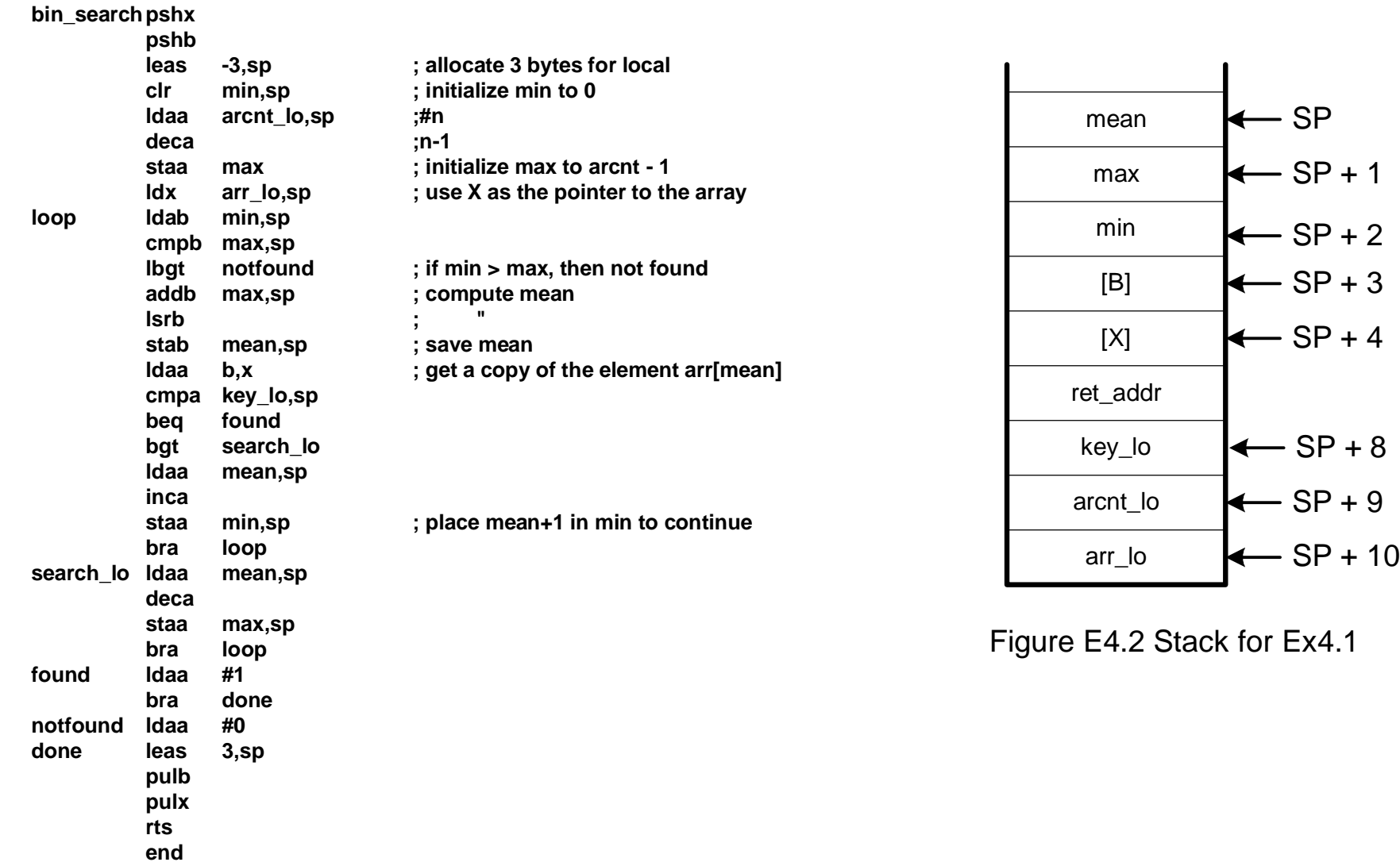

## **Finding the Square Root**

**-** One of the methods for finding the square root of an integer is based on the following equation:

$$
\sum_{i=0}^{n-1} i = \frac{n(n-1)}{2} \tag{4.1}
$$

- Equation 4.1 can be transformed into

$$
n^{2} = \sum_{i=0}^{n-1} (2i + 1)
$$
 (4.2)

- The algorithm for finding the square root of an integer (q) based on equation 4.2 is

illustrated in the flowchart shown in Figure 4.16.

$$
n^2 < q
$$
\n
$$
n^2 = q
$$
\n
$$
n^2 > q
$$
\n
$$
n\hat{a} \, \text{sqrt}(q)
$$

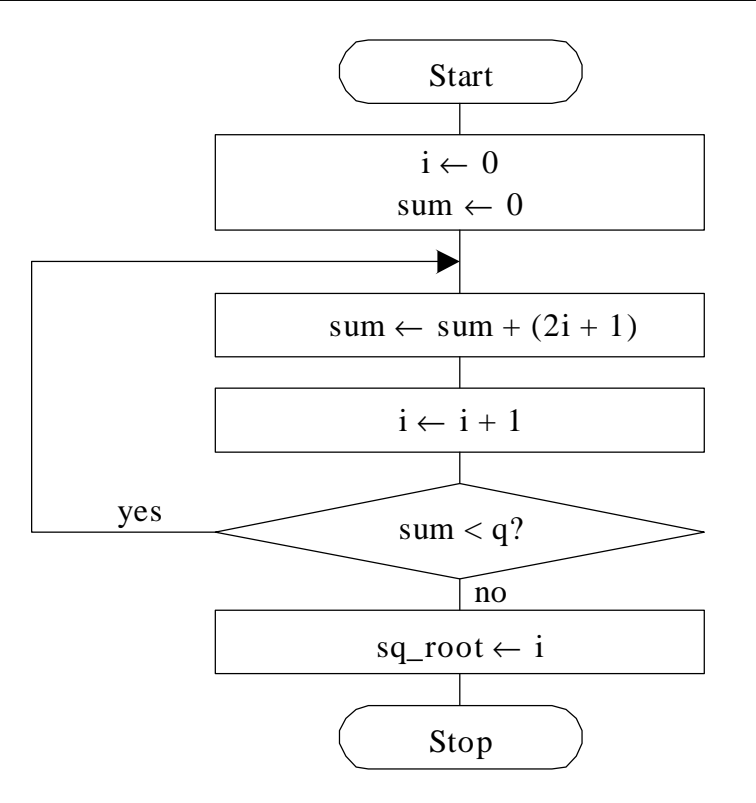

Figure 4.16 Algorithm for finding the square root of integer q.

**Example 4.14** Write a subroutine to implement the square root algorithm. This subroutine should be able to find the square root of a 32-bit unsigned integer. The parameter is pushed onto the stack and the square root is returned in accumulator D.

#### **Solution:**

The stack frame is shown in Figure 4.17. The subroutine and the instruction sequence for testing the subroutine is shown in the following pages.

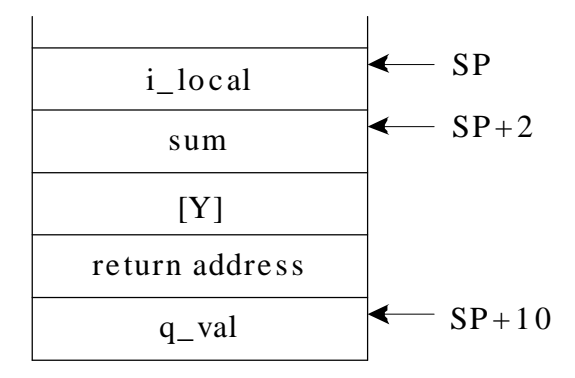

Figure 4.17 Stack frame of example 4.14

#### Example 4.14 :-Finding Square Root

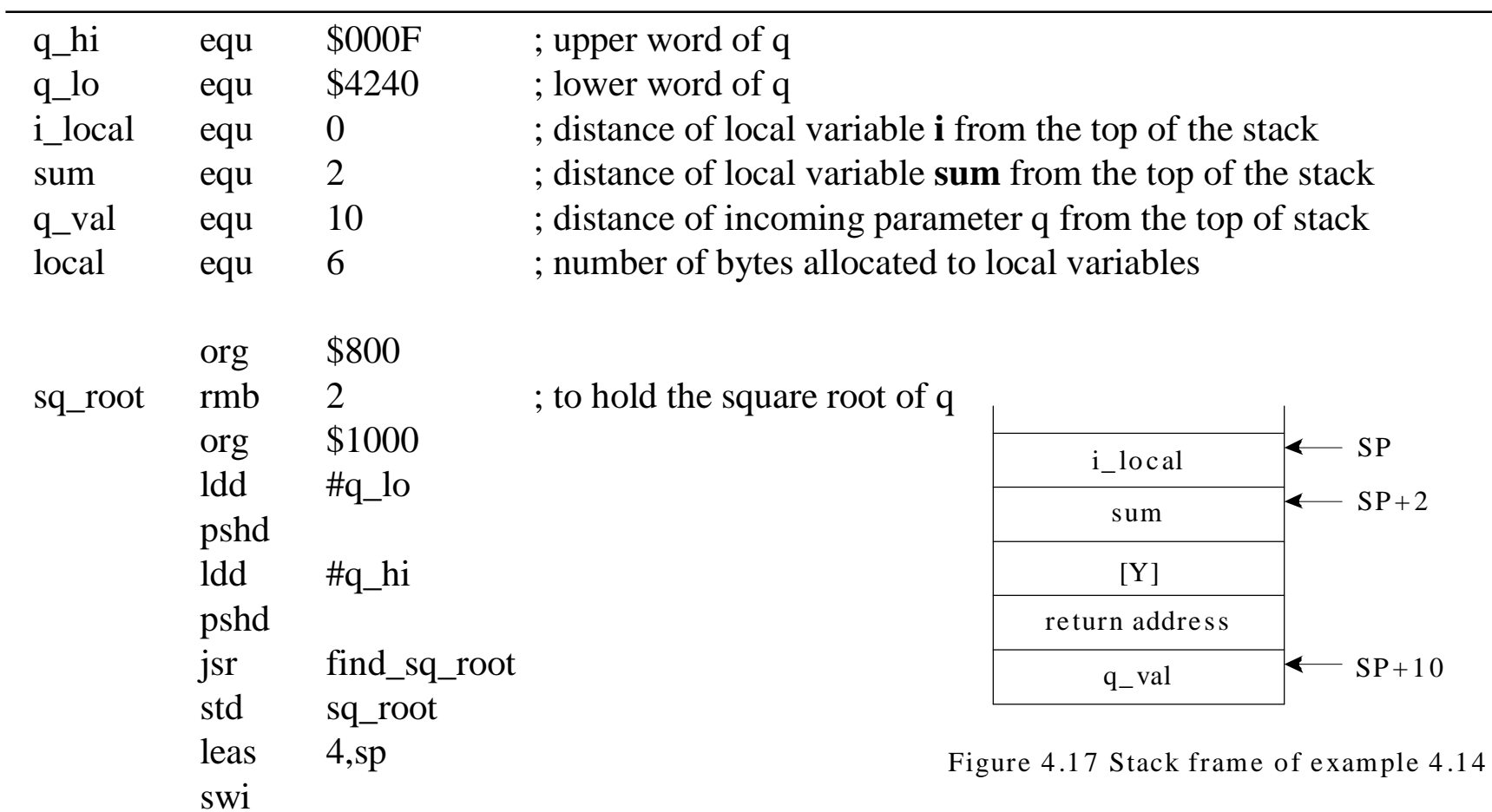

### Subroutine: finding sq root

| find_sq_root    | pshy |               | ; save y in the stack                 |                |  |           |
|-----------------|------|---------------|---------------------------------------|----------------|--|-----------|
|                 | leas |               | -local, sp ; allocate local variables |                |  |           |
|                 | ldd  | #0            | ; initialize local variable i to 0    |                |  |           |
|                 | std  | i_local,sp    |                                       |                |  |           |
|                 | std  | sum,sp        | ; initialize local variable sum to 0  |                |  |           |
|                 | std  | $sum+2, sp$ ; |                                       |                |  |           |
| loop            | ldd  | i_local,sp    |                                       |                |  |           |
|                 | ldy  | #2            |                                       |                |  |           |
|                 | emul |               | ; compute 2i                          |                |  |           |
| ; add 2i to sum |      |               |                                       |                |  |           |
|                 | addd | $sum+2$ , sp  |                                       |                |  |           |
|                 | std  | $sum+2, sp$   |                                       |                |  |           |
|                 | tfr  | y,d           |                                       |                |  | <b>SP</b> |
|                 | adcb | $sum+1$ , sp  |                                       | i_local        |  | $SP+2$    |
|                 | stab | $sum+1$ , sp  |                                       | sum            |  |           |
|                 | adca | sum,sp        |                                       | [Y]            |  |           |
|                 | staa | sum,sp        |                                       | return address |  |           |
|                 |      |               |                                       | $q$ _val       |  | $SP+10$   |

Figure 4.17 Stack frame of example 4.14

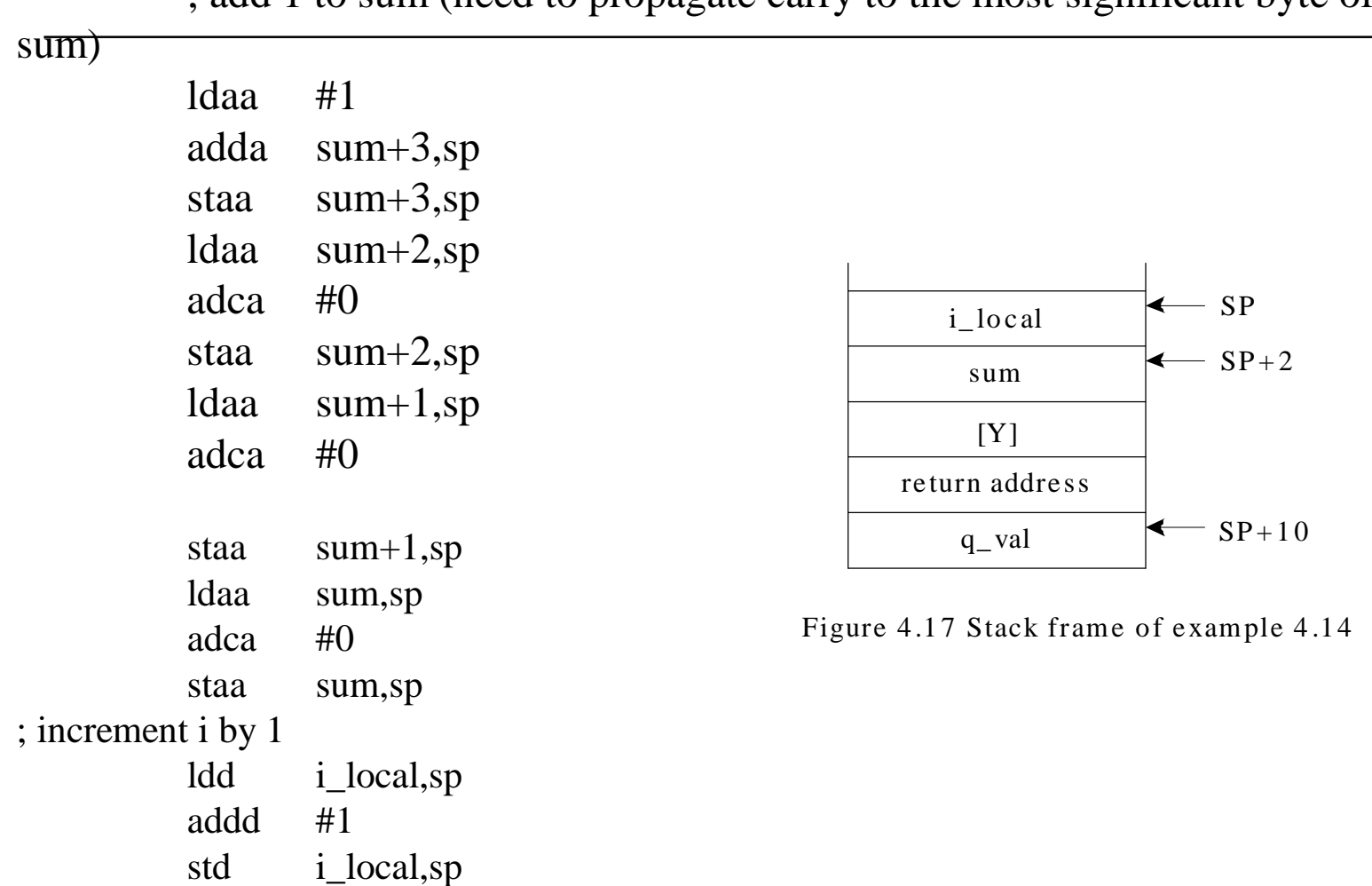

; add 1 to sum (need to propagate carry to the most significant byte of

## Contd..

exit

; compare sum to q\_val by performing subtraction (need consider borrow)

|      | ldd         | $sum+2$ , sp                               |                                    |                      |           |
|------|-------------|--------------------------------------------|------------------------------------|----------------------|-----------|
|      | subd        | $q_{val+2,sp}$                             |                                    |                      |           |
|      | ldaa        | $sum+1$ ,sp                                |                                    |                      |           |
|      | sbca        | $q_{val+1,sp}$                             |                                    |                      |           |
|      | ldaa        | sum,sp                                     |                                    |                      |           |
|      | sbca        | $q$ _val,sp                                |                                    |                      |           |
|      | <b>lblo</b> | loop                                       |                                    |                      |           |
|      | ldd         | i_local,sp                                 | ; place sq_root in D before return |                      |           |
|      |             | ; deallocate space used by local variables |                                    |                      |           |
| exit | leas        | local, sp                                  |                                    |                      |           |
|      | puly        |                                            |                                    | i_local              | <b>SP</b> |
|      | rts         |                                            |                                    | $\operatorname{sum}$ | $SP+2$    |
|      | end         |                                            |                                    | [Y]                  |           |
|      |             |                                            |                                    | return address       |           |
|      |             |                                            |                                    | $q$ _val             | $SP+10$   |

Figure 4.17 Stack frame of example 4.14